## Package 'nls2'

October 13, 2022

<span id="page-0-1"></span><span id="page-0-0"></span>Version 0.3-3 Date 2022-05-01 Title Non-Linear Regression with Brute Force Author G. Grothendieck Maintainer G. Grothendieck <ggrothendieck@gmail.com> Description Adds brute force and multiple starting values to nls. Depends proto, stats Suggests nlstools, lhs License GPL-2 BugReports <https://github.com/ggrothendieck/nls2/issues> URL <https://github.com/ggrothendieck/nls2>

NeedsCompilation no Repository CRAN Date/Publication 2022-05-02 05:30:02 UTC

### R topics documented:

nls2 . . . . . . . . . . . . . . . . . . . . . . . . . . . . . . . . . . . . . . . . . . . . . [1](#page-0-0)

#### **Index** [5](#page-4-0). The second state of the second state of the second state of the second state of the second state of the second state of the second state of the second state of the second state of the second state of the second

nls2 *Nonlinear Least Squares with Brute Force*

#### Description

Determine the nonlinear least-squares estimates of the parameters of a nonlinear model.

#### Usage

```
nls2(formula, data = parent.frame(), start, control = nls.control(),
algorithm = c("default", "plinear", "port", "brute-force",
"grid-search", "random-search", "lhs",
"plinear-brute", "plinear-random", "plinear-lhs"),
trace = FALSE, weights, subset, ..., all = FALSE)
```
#### Arguments

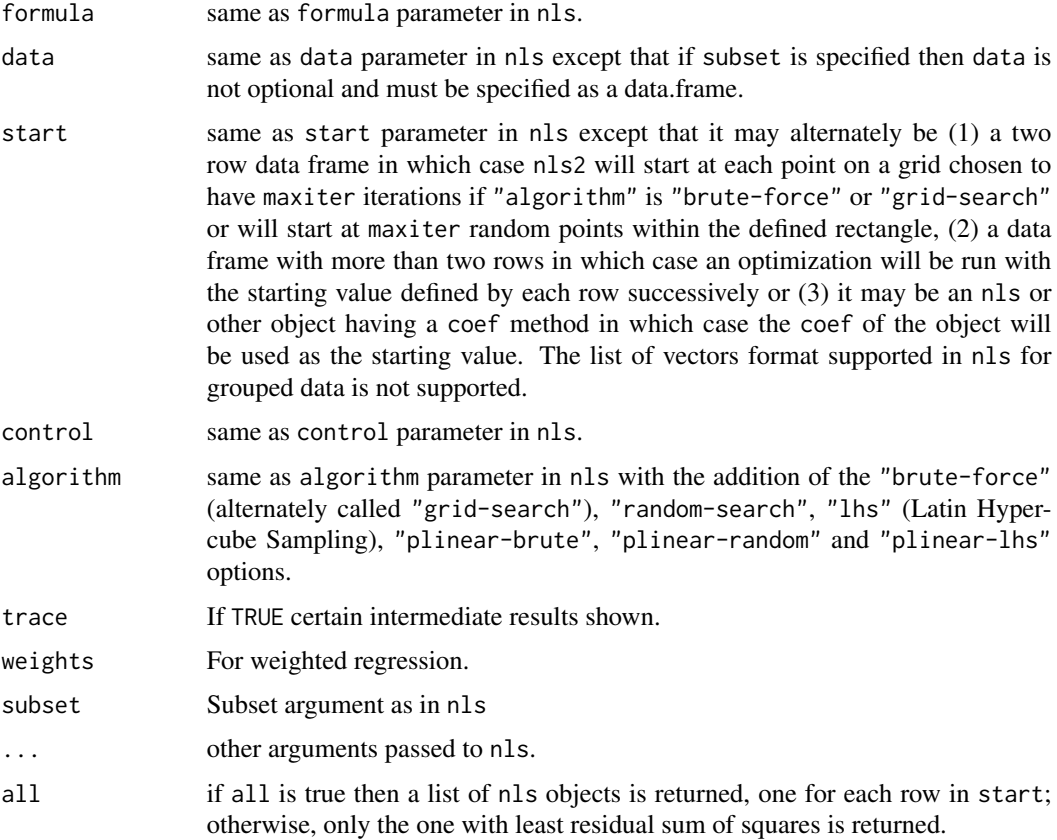

#### Details

Similar to nls except that start and algorithm have expanded values and there is a new all argument.

nls2 generates a grid or random set of starting values and then optionally performs an nls optimization starting at each one.

If algorithm is "brute-force" (or its synonym "grid-search") then (1) if start is a two row data frame then a grid is created from the rectangle defined by the two rows such that the grid has at most maxiter points with the residuals sum of squares being calculated at each generated point. (2) If start is a data frame with more than two rows then the residual sum of squares is evaluated at each row.

<span id="page-2-0"></span>nls2 3

If algorithm is "random-search" then (1) if start is a two row data frame then maxiter points are uniformly sampled from the rectangle it defines or (2) if start is a data frame with more than two rows then the "maxiter" rows are sampled without replacement.

"plinear-brute" and "plinear-random" are like "brute-force" and "random-search" except that the formula is a plinear-style formula and only starting values for the non-linear parameters are given.

If algorithm is neither of the above two values then if start has more than one row a two phase procedure is undertaken. (1) if start is a two row data frame then a random set of points is generated and then the optimization is carried out starting from each of those points.

(2) If start is a data frame with more than two rows then the optimization is carried out starting from each row.

In any of the above cases if all=FALSE, the default, then an "nls" object at the value with the least residual sum of squares returned; otherwise, if all=TRUE then a list of "nls" objects is returned with one component per starting value.

If the starting value is an "nls" object then the coef of that object will be used as the starting value.

#### See Also

[nls](#page-0-1).

#### Examples

```
y <- c(44,36,31,39,38,26,37,33,34,48,25,22,44,5,9,13,17,15,21,10,16,22,
13,20,9,15,14,21,23,23,32,29,20,26,31,4,20,25,24,32,23,33,34,23,28,30,10,29,
40,10,8,12,13,14,56,47,44,37,27,17,32,31,26,23,31,34,37,32,26,37,28,38,35,27,
34,35,32,27,22,23,13,28,13,22,45,33,46,37,21,28,38,21,18,21,18,24,18,23,22,
38,40,52,31,38,15,21)
```
x <- c(26.22,20.45,128.68,117.24,19.61,295.21,31.83,30.36,13.57,60.47, 205.30,40.21,7.99,1.18,5.40,13.37,4.51,36.61,7.56,10.30,7.29,9.54,6.93,12.60, 2.43,18.89,15.03,14.49,28.46,36.03,38.52,45.16,58.27,67.13,92.33,1.17, 29.52,84.38,87.57,109.08,72.28,66.15,142.27,76.41,105.76,73.47,1.71,305.75, 325.78,3.71,6.48,19.26,3.69,6.27,1689.67,95.23,13.47,8.60,96.00,436.97, 472.78,441.01,467.24,1169.11,1309.10,1905.16,135.92,438.25,526.68,88.88,31.43, 21.22,640.88,14.09,28.91,103.38,178.99,120.76,161.15,137.38,158.31,179.36, 214.36,187.05,140.92,258.42,85.86,47.70,44.09,18.04,127.84,1694.32,34.27, 75.19,54.39,79.88,63.84,82.24,88.23,202.66,148.93,641.76,20.45,145.31, 27.52,30.70)

```
## Example 1
## brute force followed by nls optimization
```
fo  $\leq$  y  $\sim$  Const + B  $\star$  (x  $\wedge$  A)

```
# pass our own set of starting values
# returning result of brute force search as nls object
st1 <- expand.grid(Const = seq(-100, 100, len = 4),
B = \text{seq}(-100, 100, \text{len} = 4), A = \text{seq}(-1, 1, \text{len} = 4))mod1 <- nls2(fo, start = st1, algorithm = "brute-force")
```

```
mod1
# use nls object mod1 just calculated as starting value for
# nls optimization. Same as: nls(fo, start = coef(mod1))
nls2(fo, start = mod1)
## Example 2
# pass a 2-row data frame and let nls2 calculate grid
st2 <- data.frame(Const = c(-100, 100), B = c(-100, 100), A = c(-1, 1))
mod2 <- nls2(fo, start = st2, algorithm = "brute-force")
mod2
# use nls object mod1 just calculated as starting value for
# nls optimization. Same as: nls(fo, start = coef(mod2))
nls2(fo, start = mod2)
## Example 3
# Create same starting values as in Example 2
# running an nls optimization from each one and picking best.
# This one does an nls optimization for every random point
# generated whereas Example 2 only does a single nls optimization
nls2(fo, start = st2, control = nls.control(warnOnly = TRUE))
## Example 4
# Investigate singular jacobian at the start value
# Note that this cannot be done with nls since the singular jacobian at
# the initial conditions would stop it with an error.
DF1 <- data.frame(y=1:9, one=rep(1,9))
xx \le - nls2(y~(a+2*b)*one, DF1, start = c(a=1, b=1), algorithm = "brute-force")
svd(xx$m$Rmat())[-2]
## Example 5
# plinear-lhs example
# Thanks to John Nash for suggesting this truncation of the
# Ratkowsky2 dataset. Full dataset: data(Ratkowsky2, package = "NISTnls")
# Use plinear-lhs to get starting values and then run nls via nls2 for
# final answer.
pastured <- data.frame(
  time=c(9, 14, 21, 28, 42, 57, 63, 70, 79),
  yield= c(8.93, 10.8, 18.59, 22.33, 39.35, 56.11, 61.73, 64.62, 67.08))
fo \le yield \sim cbind(1, - exp(-exp(t3+t4*log(time))))
gstart <- data.frame(t3 = c(-10, 10), t4 = c(1, 8))
set.seed(123)
junk <- capture.output(fm0 <- nls2(fo, data = pastured, start = gstart, alg = "plinear-lhs",
   control = nls.contrib(maxiter = 1000)), type = "message")nls2(fo, pastured, start = fm0, alg = "plinear")
```
# <span id="page-4-0"></span>Index

∗ models nls2, [1](#page-0-0) ∗ nonlinear nls2, [1](#page-0-0) ∗ regression nls2, [1](#page-0-0) nls, *[3](#page-2-0)* nls2, [1](#page-0-0)